List modules on the CAN bus. In the blue boxes list the modules that have terminating

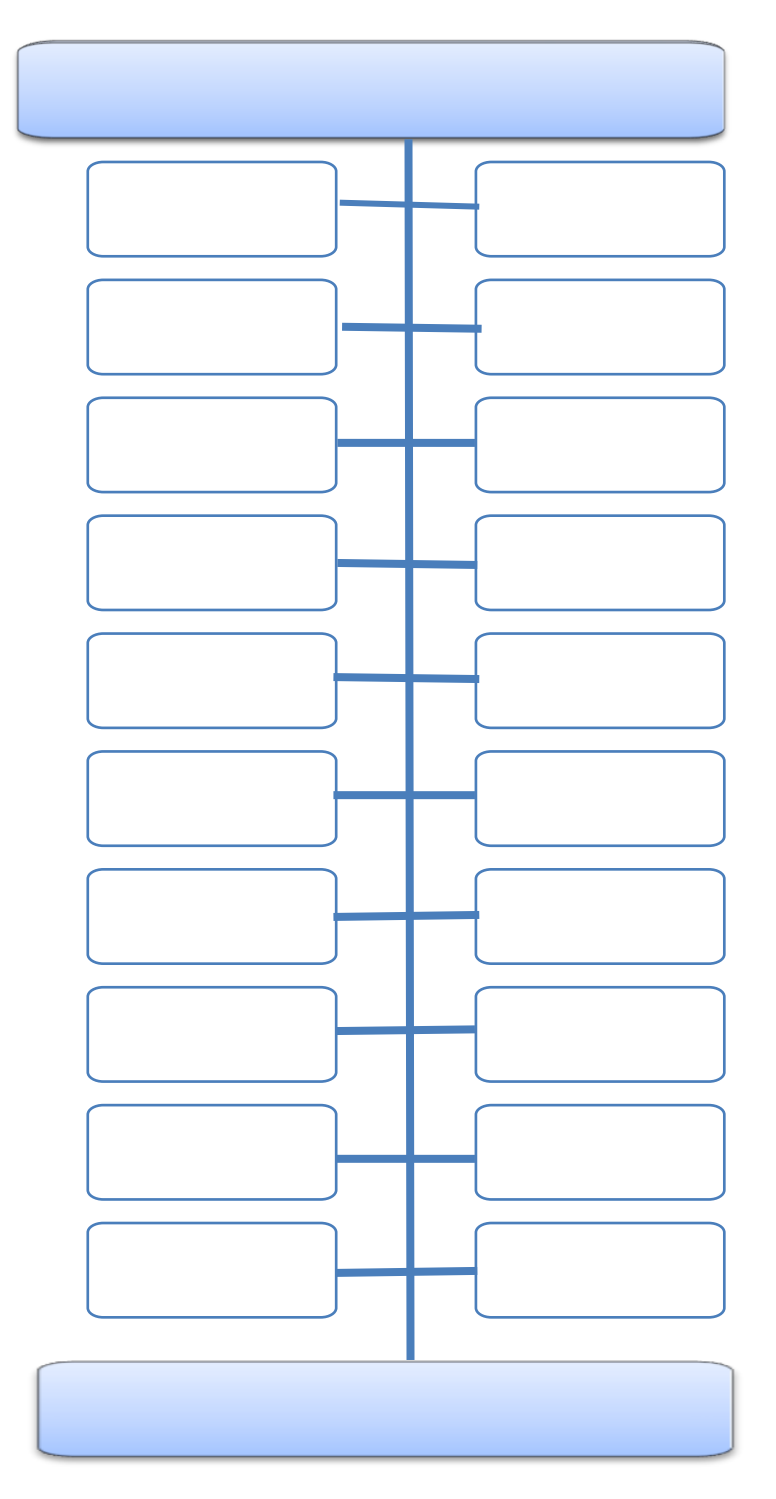